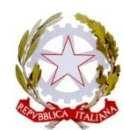

**Divisione Polizia Amministrativa e di Sicurezza**

# Inviare via PEC al seguente indirizzo *(1)*: **[dipps160.00n0@pecps.poliziadistato.it](mailto:dipps160.00n0@pecps.poliziadistato.it)**

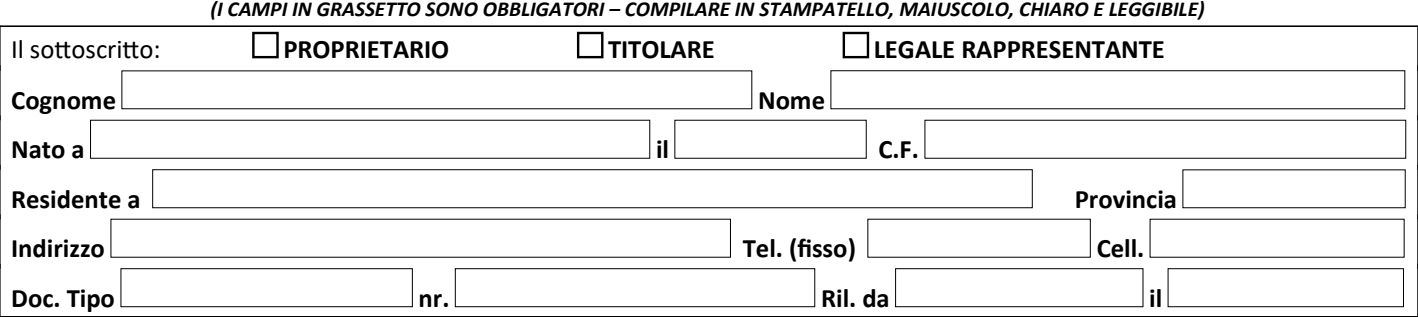

**CHIEDE**

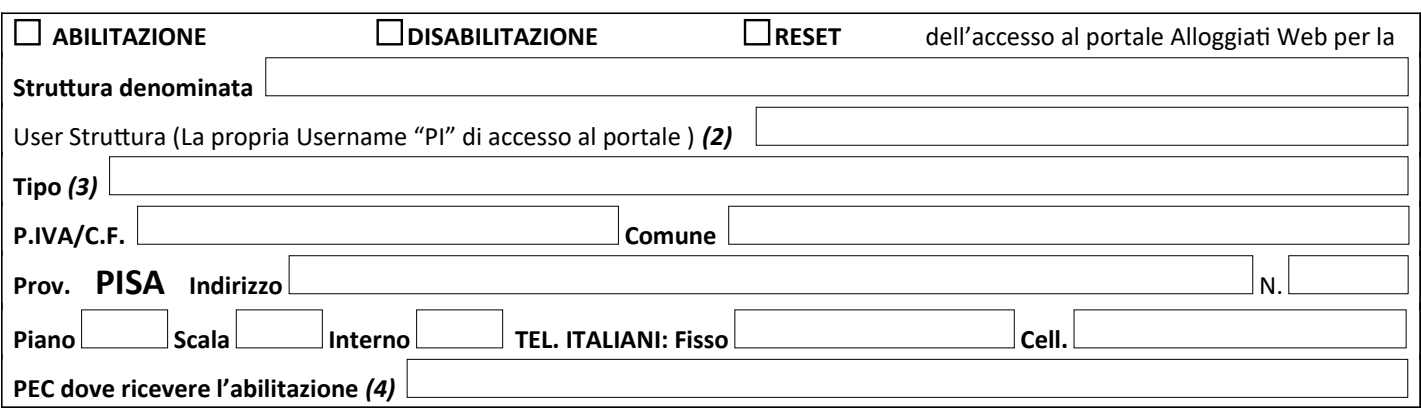

## **DICHIARA**

 Di essere in possesso dei requisiti previsti dall'Art. 11 del T.U.L.P.S. Di avere l'autorizzazione all'esercizio (5) n. **contra il controllato di il controllato di il controllato di i** DI essere in possesso del Permesso di Soggiorno (6) n.<br>**Richarga di Solomonia di Solomonia di Solomonia di Solomonia di Solomonia di Solomonia di Solomonia di Solomoni** 

#### **ALLEGARE**

**Copia del Documento di Riconoscimento**

Copia SCIA o copia della Comunicazione Inizio Attività – Altre Forme di Ospitalità *(7)*

**Pisa FIRMA/TIMBRO** *(8)*

### **ATTENZIONE**

**Se si gestiscono più appartamenti, alla voce "Struttura Denominata" indicare anche "GESTIONE APPARTAMENTI" seguito da un eventuale nome a scelta del richiedente.**

**La richiesta dovrà essere inviata in formato PDF (no foto da cellulare anche se trasformate in PDF) e qualora non sia debitamente compilata in ogni sua parte e accompagnata dalla documentazione necessaria, sarà ritenuta nulla.**

## **NOTE:**

- *(1)* Si consiglia l'invio via PEC. Con l'invio via e-mail non è possibile garantire la ricezione della domanda
- *(2)* Da compilare solamente se trattasi di RESET o DISABILITAZIONE
- *(3)* Indicare se: **Appartamento**, **Bed & Breakfast**, **Agriturismo**, **Hotel** *(nr. Stelle)*, **Albergo** *(nr. Stelle)*, **Casa Vacanze**, **Gestione Appartamenti**, ecc., ecc. (**NO** "Casa Privata", "Villa" o simili)
- *(4)* Se inviata via e-mail, non è possibile garantire l'effettiva avvenuta ricezione della domanda
- *(5)* Compilare solo se trattasi di gestione professionale
- *(6)* Da allegare solo se la richiesta è effettuata da cittadino extracomunitario.
- *(7)* Allegare solo se trattasi di gestione professionale
- *(8)* Obbligatoria per l'accettazione, può essere firmata digitalmente, oppure omessa se inviata via PEC